## How to Design Programs

How to (in Scheme):

- represent data
	- variants
	- $\circ$  trees and lists
- write functions that process the data

See also

**http://www.htdp.org**

# Running Example: GUIs

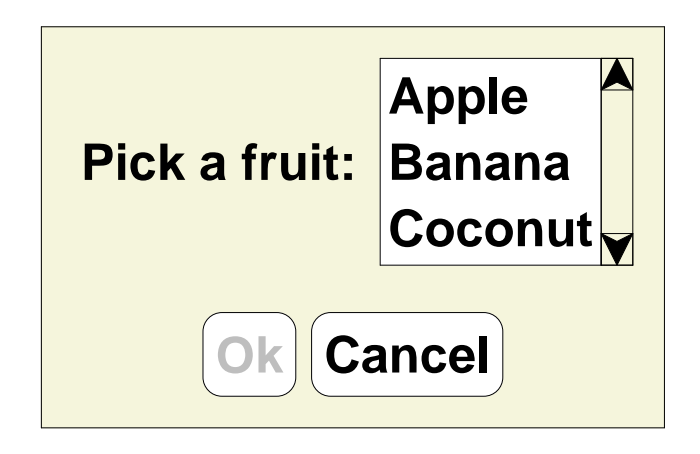

Possible programs:

- Can click?
- Find a label
- Read screen

# Representing GUIs

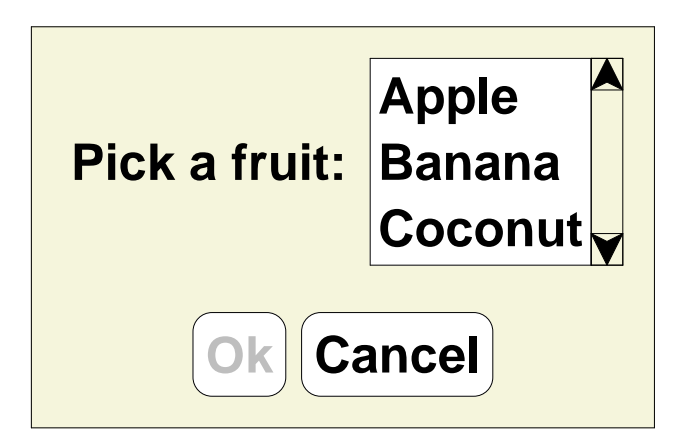

- labelsa label string
- buttons
	- a label string
	- enabled state
- lists
	- a list of choice strings
	- selected item

```
(define-type GUI
  [label (text string?)]
  [button (text string?)
          (enabled? boolean?)]
  [choice (items (listof string?))
          (selected integer?)])
```
#### Read Screen

```
; read-screen : GUI -> list-of-string
(define (read-screen g)
  (type-case GUI g
    [label (t) (list t)]
    [button (t e?) (list t)]
    [choice (i s) i]))
(test (read-screen (label "Hi"))
      '("Hi"))
(test (read-screen (button "Ok" true))
      '("Ok"))
(test (read-screen (choice '("Apple" "Banana") 0))
      '("Apple" "Banana"))
```
## Assemblings GUIs

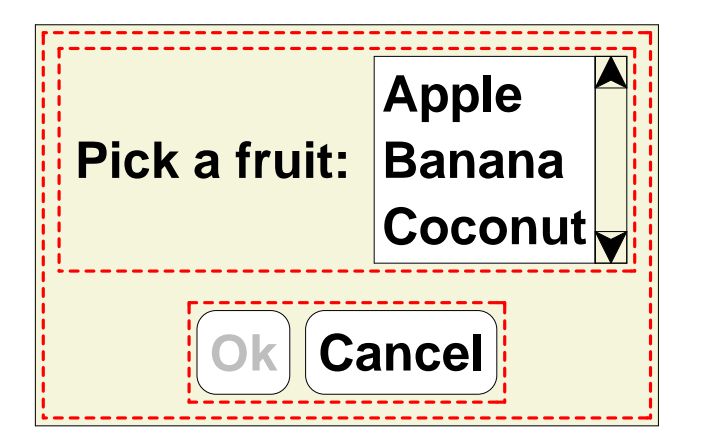

- label
- buttons
- lists
- vertical stackingtwo sub-GUIs
- horizontal stackingtwo sub-GUIs

```
(define-type GUI
  [label (text string?)]
  [button (text string?)
          (enabled? boolean?)]
  [choice (items (listof string?))
          (selected integer?)]
  [vertical (top GUI?)
            (bottom GUI?)]
  [horizontal (left GUI?)
               (right GUI?)])
```
## Assemblings GUIs

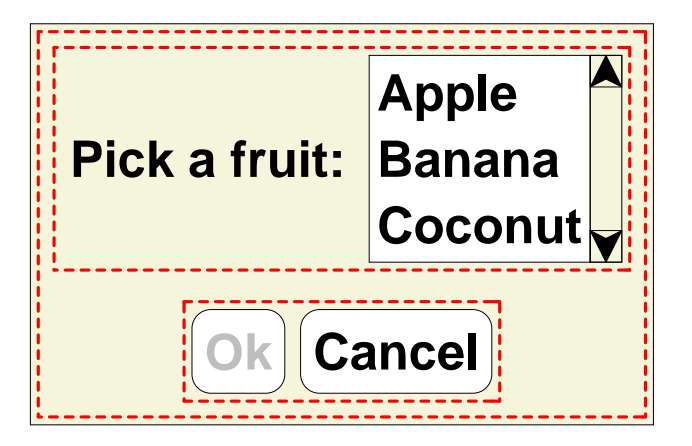

• label

• buttons

- lists
- vertical stackingtwo sub-GUIs
- horizontal stackingtwo sub-GUIs

```
(define gui1(vertical
(horizontal
(label "Pick a fruit:")
    (choice '("Apple" "Banana" "Coconut")
            0))
(horizontal
(button "Ok" false)
    (button "Cancel" true))))
```
#### Read Screen

```
; read-screen : GUI -> list-of-string
(define (read-screen g)
  (type-case GUI g
    [label (t) (list t)]
    [button (t e?) (list t)]
    [choice (i s) i]
    [vertical (t b) (append (read-screen t)
                              (read-screen b))]
    [horizontal (l r) (append (read-screen l)
                                (read-screen r))]))
...
(test gui1
      '("Pick a fruit:"
"Apple" "Banana" "Coconut"
        "Ok" "Cancel"))
```
#### Function and Data Shapes Match

```
(define-type GUI
          [label(text string?)]

[button(text string?
)
(enabled? boolean?)]
          [choice(items(listof string?))

(selected integer?)]
          [vertical(top GUI?
)
(bottom GUI?)]
          [horizontal(left GUI?
)
(right GUI?)])
(define (read-screeng)
(type-case GUI
g
[label(t)(listt)]

[button(t e?
)(listt)]

[choice(is)i]

[vertical(tb)(append(read-screent)

(read-screenb))]

[horizontal(lr)(append(read-screenl)

(read-screenr))]))
```
# Design Steps

- Determine the representation
	- **define-type**
- Write examples

#### **test**

• Create a template for the implementation

**type-case** plus natural recursion,**check shape!**

- Finish implementation case-by-case $\circ$  the is usually the interesting part
- Run tests

#### Enable Button

The **name** argument is "along for the ride":

```
; enable-button : GUI string -> GUI
(define (enable-button g name)
  (type-case GUI g
    [label (t) g]
    [button (t e?) (cond
                     [(equal? t name) (button t true)]
                     [else g])]
    [choice (i s) g]
    [vertical (t b) (vertical (enable-button t name)
                               (enable-button b name))]
    [horizontal (l r) (horizontal (enable-button l name)
                                    (enable-button r name))]))
...
(test (enable-button gui1 "Ok")
      (vertical
(horizontal (label "Pick a fruit:")
                    (choice '("Apple" "Banana" "Coconut") 0))
       (horizontal (button "Ok" true)
                    (button "Cancel" true))))
```
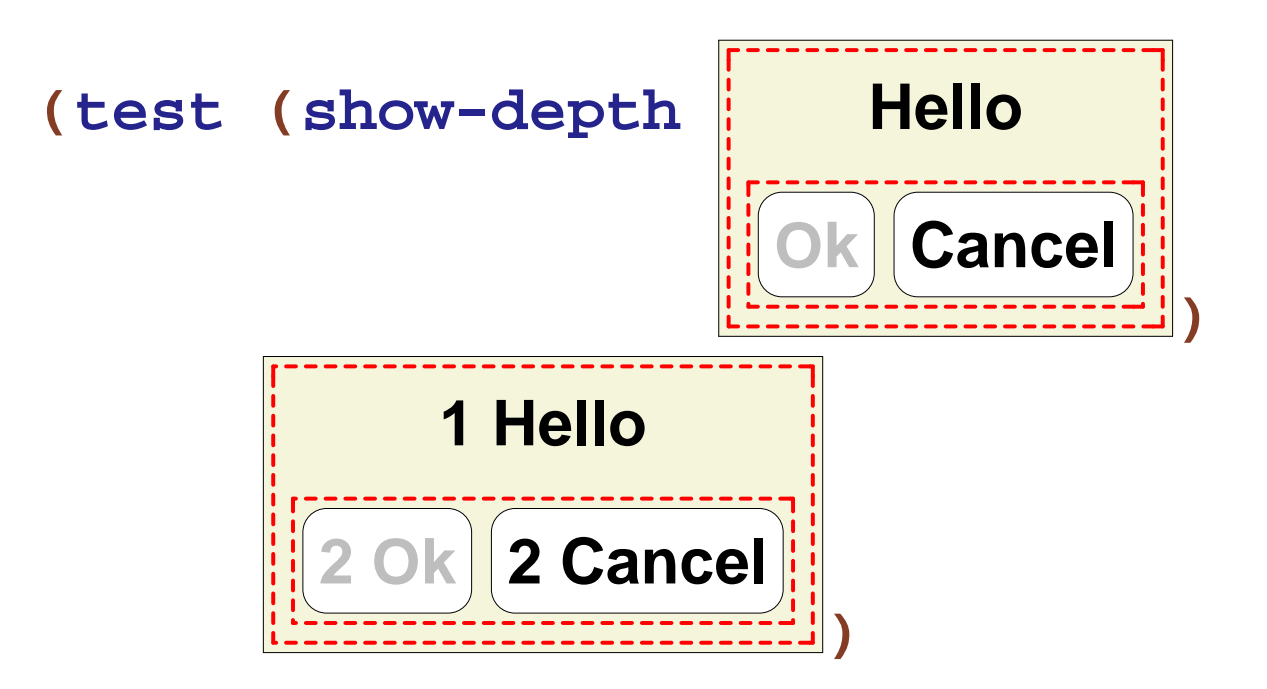

Template:**(define (show-depth g) (type-case GUI <sup>g</sup> [label (t) ...] [button (t e?) ...] [choice (i s) ...] [vertical (t b) ... (show-depth t) ... (show-depth b) ...] [horizontal (l r) ... (show-depth l) ... (show-depth r) ...]))**

Template:**(define (show-depth g) (type-case GUI <sup>g</sup> [label (t) ...] [button (t e?) ...] [choice (i s) ...] [vertical (t b) ... (show-depth t) ... (show-depth b) ...] [horizontal (l r) ... (show-depth l) ... (show-depth r) ...]))**

$$
(\text{show-depth } \overline{\text{Ok}}) \rightarrow \overline{\text{OK}}
$$

Template:**(define (show-depth g) (type-case GUI <sup>g</sup> [label (t) ...] [button (t e?) ...] [choice (i s) ...] [vertical (t b) ... (show-depth t) ... (show-depth b) ...] [horizontal (l r) ... (show-depth l) ... (show-depth r) ...])) (show-depthOk Cancel ) <sup>→</sup>** ... **0 Ok** ... **0 Cancel** ...

Template:**(define (show-depth g) (type-case GUI <sup>g</sup> [label (t) ...] [button (t e?) ...] [choice (i s) ...] [vertical (t b) ... (show-depth t) ... (show-depth b) ...] [horizontal (l r) ... (show-depth l) ... (show-depth r) ...]))**

recursion results don't have the right labels...

The **n** argument is an accumulator:

```
; show-depth-at : GUI num -> GUI
(define (show-depth-at g n)
  (type-case GUI g
    [label (t) (label (prefix n t))]
    [button (t e?) (button (prefix n t) e?)]
    [choice (i s) g]
    [vertical (t b) (vertical (show-depth-at t (+ n 1))
                               (show-depth-at b (+ n 1)))]
    [horizontal (l r) (horizontal (show-depth-at l (+ n 1))
                                   (show-depth-at r (+ n 1)))]))
```

```
; show-depth : GUI -> GUI
(define (show-depth g)
  (show-depth-at g 0))
```
Sometimes you can use **map**, **ormap**, etc.

```
; has-label?: list-of-string string -> bool

(define (has-label?ls)

(ormap(lambda (e)(string=?es))l))(test(has-label? empty "Banana"
) false
)

(test(has-label? '("Apple" "Banana") "Banana"
)true)
```
Sometimes you can use **map**, **ormap**, etc.

```
; has-label?: list-of-string string -> bool

(define (has-label?ls)

(ormap(lambda (e)(string=?es))l))
```
**(test(has-label? empty "Banana" ) false ) (test(has-label? '("Apple" "Banana") "Banana" )true)**

Otherwise, the general design process works forprograms on lists using the following data definition:

```
; A list-of-string is either
```

```
; - empty
```
**; - (cons string list-of-string)**

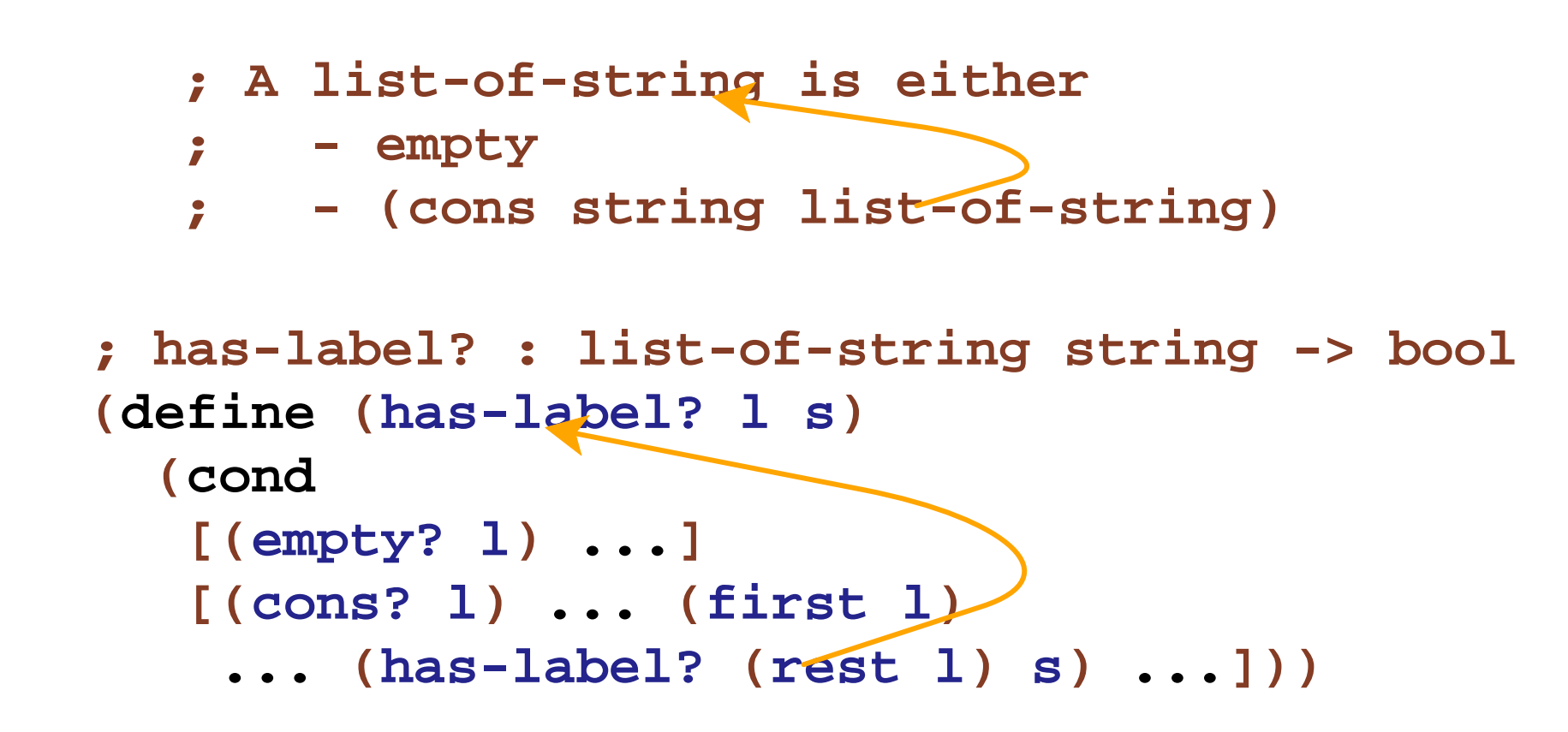

```
; A list-of-string is either; - empty
; - (cons string list-of-string); has-label?: list-of-string string -> bool

(define (has-label?ls)
(cond
[(empty?l) false
]

[(cons?l)(or (string=?(firstl)s)

(has-label?(restl)s))]))
```